# Postepay postemobile

## MODULO DI RICHIESTA ATTIVAZIONE/MODIFICA/DISATTIVAZIONE OPZIONI TARIFFARIE

## **Dati del cliente intestatario della SIM Card PosteMobile**

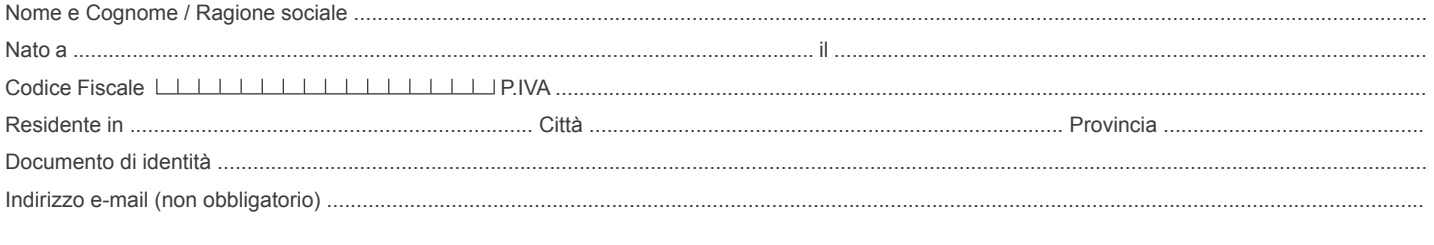

## **Dati della SIM Card PosteMobile**

Ed. Ottobre 2022

Ed. Ottobre 2022

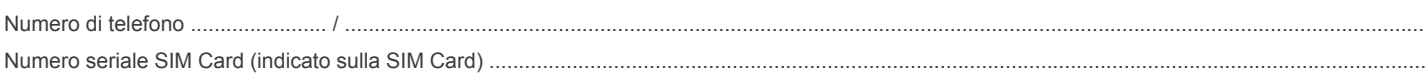

### **Rchiesta di attivazione/modifica/disattivazione Opzioni tariffarie** (barrare e completare l'opzione richiesta)

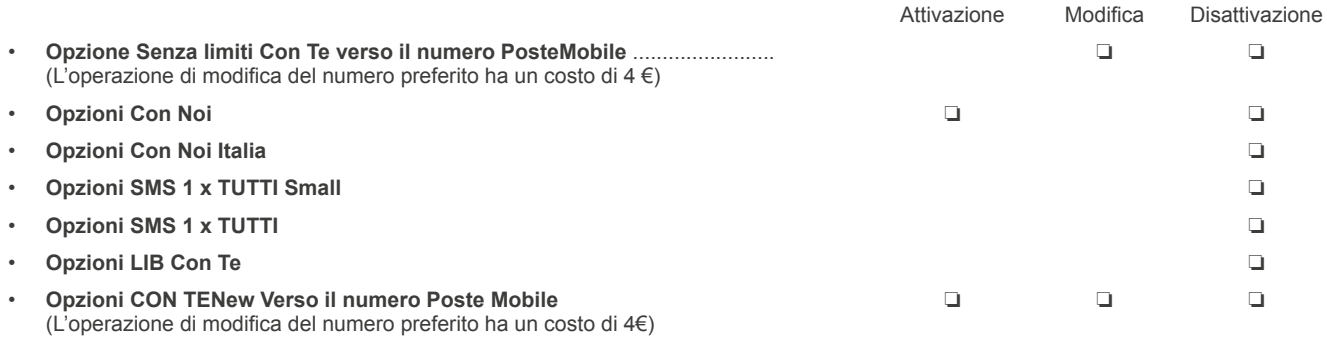

#### **Opzione Con Tutti nel Mondo Attivazione dell'Opzione CON TUTTI NEL MONDO verso (barrare la casella del Paese prescelto) - (l'attivazione dell'Opzione Con Tutti nel Mondo è gratuita)**

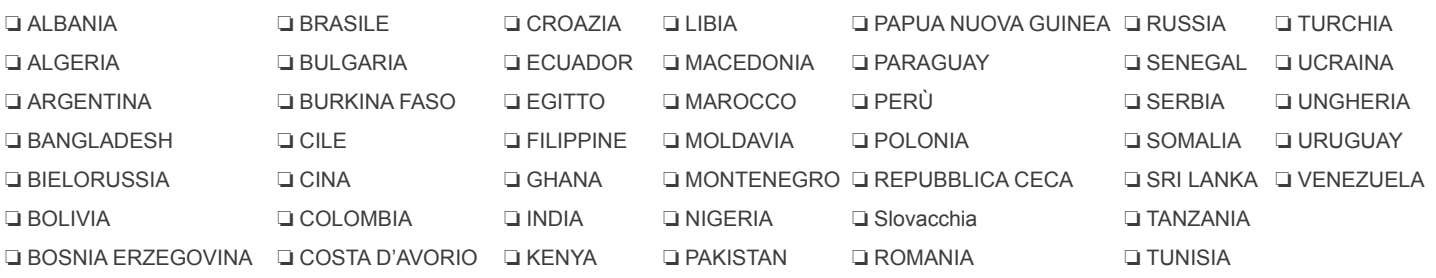

#### **Cambio del Paese verso cui è attiva l'Opzione CON TUTTI NEL MONDO per la SIM Card a me intestata** Nuovo Paese (barrare la casella del Paese prescelto) - (costo del cambio: 4€)

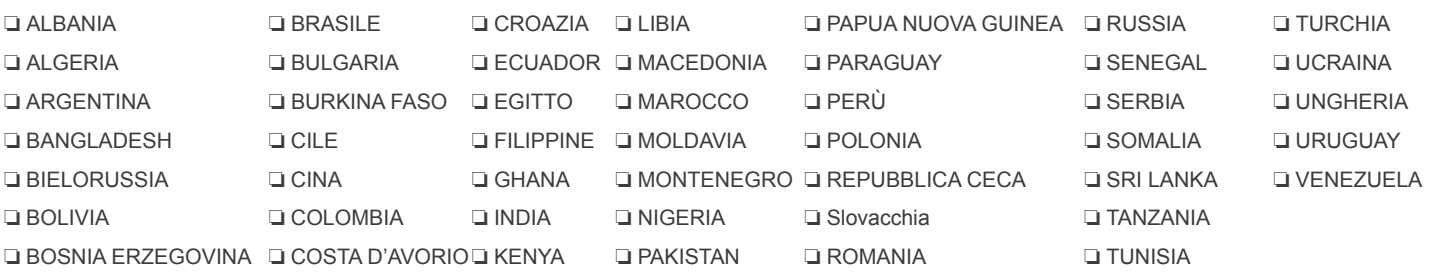

#### **Opzione Con Tutti nel MondoNew Attivazione dell'Opzione IL TUO MONDONEW**

**verso (barrare la casella del Paese prescelto) - (l'attivazione dell'Opzione IL TUO MONDONEW è gratuita)**

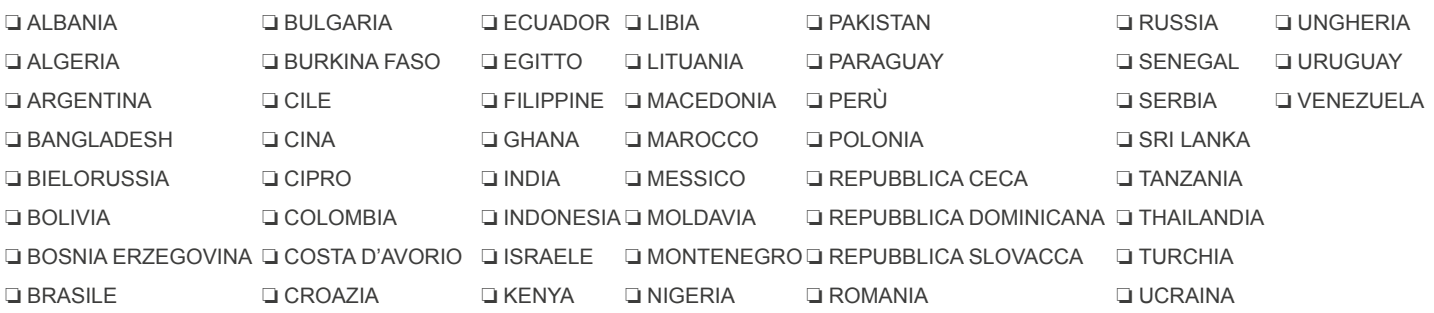

## **Cambio del Paese verso cui è attiva l'Opzione IL TUO MONDONEW per la SIM Card a me intestata**

Nuovo Paese (barrare la casella del Paese prescelto) - (costo del cambio: 4€)

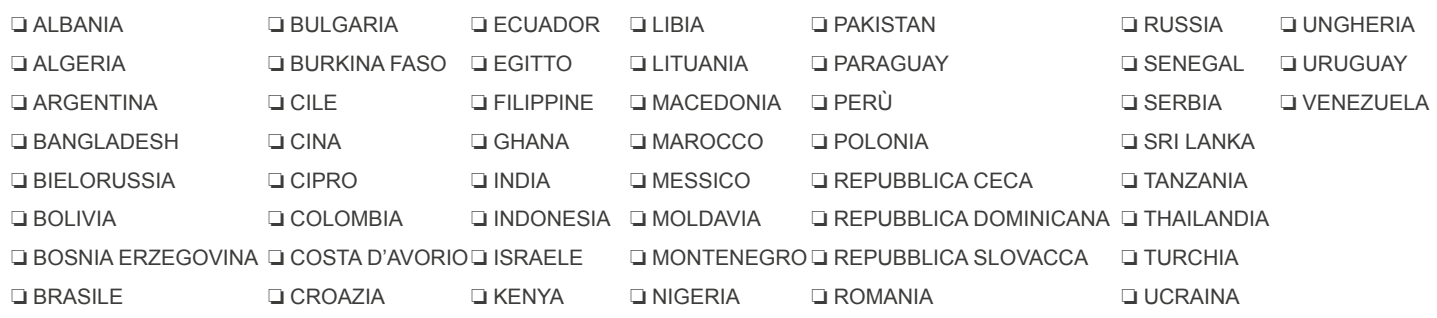

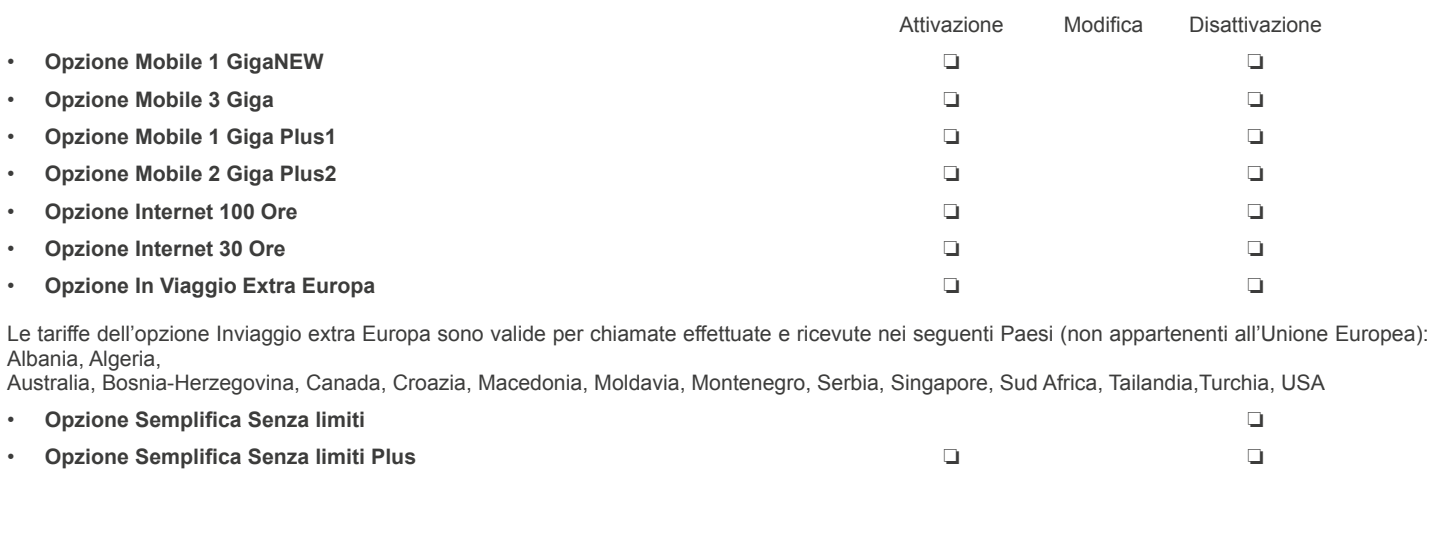

#### **Documenti allegati**

Si allega copia di un documento in corso di validità attestante l'identità del sottoscritto (obbligatorio).

Il richiedente dichiara, ai sensi e per gli effetti di cui agli artt. 46 e 47 del D.P.R. 445/00, consapevole delle sanzioni penali richiamate dall'art. 76 del D.P.R. 445/00 in caso di dichiarazioni mendaci e di formazione o uso di atti falsi:

- che tutti i dati inseriti nel presente Modulo sono veritieri;
- di essere legittimo titolare e/o reale utilizzatore dell'utenza mobile PosteMobile sopra indicata;
- di aver preso visione dell'Informativa ai sensi degli artt. 13 e 14 del Regolamento 2016/679/UE disponibile sul sito www.postemobile.it o presso gli Uffici Postali e di prestare il consenso al trattamento dei propri dati personali, ove necessario, per le finalità di cui al presente modulo.

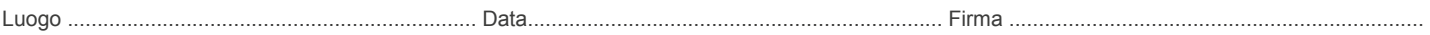

Inviare il documento compilato e firmato, unitamente a copia dei documenti sopra indicati, tramite mail all'indirizzo info@postemobile.it o fax al numero gratuito **800.242.626** oppure tramite lettera a Casella Postale 3000, 37138 Verona (VR).

1 Attivabile solo con i piani PosteMobile TUA 300/ PosteMobile TUA 600/ PosteMobile NO STOP